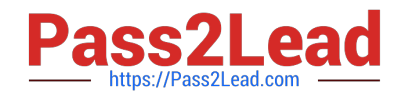

# **MS-721Q&As**

Microsoft 365 Certified: Collaboration Communications Systems Engineer Associate

## **Pass Microsoft MS-721 Exam with 100% Guarantee**

Free Download Real Questions & Answers **PDF** and **VCE** file from:

**https://www.pass2lead.com/ms-721.html**

### 100% Passing Guarantee 100% Money Back Assurance

Following Questions and Answers are all new published by Microsoft Official Exam Center

**Colonization** Download After Purchase

- **@ 100% Money Back Guarantee**
- **63 365 Days Free Update**
- 800,000+ Satisfied Customers

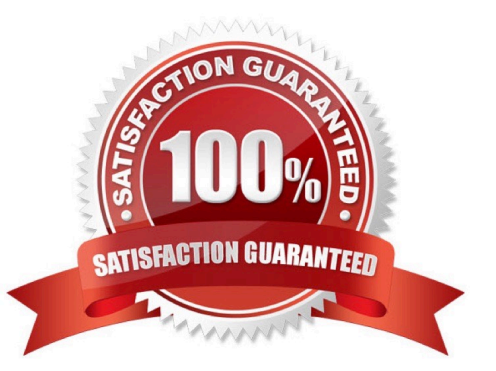

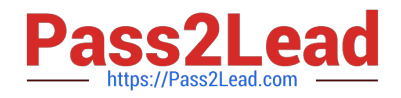

#### **QUESTION 1**

You need to change the meeting entry notifications to play a tone instead of each attendee\\'s recorded name. What should you configure in the Microsoft Teams admin center?

- A. the Caller ID policies node under Voice
- B. the Meeting settings node under Meetings
- C. the Conference bridges node under Meetings
- D. the Resource accounts node under Org-wide settings
- E. the Meeting policies node under Meetings

Correct Answer: C

#### **QUESTION 2**

You have a Microsoft Teams Phone deployment. Direct Routing is enabled for all users. The users can place and receive PSTN calls. You need to create a new user policy to provide four-digit extension dialing for users to call analog

endpoints that connect to the Session Border Controller (SBC).

Which three actions should you perform? Each correct answer presents part of the solution.

- A. Create a trunk translation rule.
- B. Create an IP phone policy.
- C. Assign a dial plan to the users.
- D. Assign an IP phone policy to the users.
- E. Create a voice normalization rule.
- F. Create a tenant dial plan.

Correct Answer: CEF

Reference: https://docs.microsoft.com/en-us/microsoftteams/what-are-dial-plans https://docs.microsoft.com/enus/microsoftteams/create-and-manage-dial-plans

#### **QUESTION 3**

You have a Microsoft Teams Phone deployment that uses Direct Routing.

You connect a new Session Border Controller (SBC).

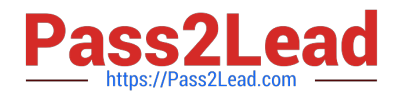

You need to verify that all the voice features work as expected for calls that traverse the SBC.

What should you use?

- A. the SIP Tester client script
- B. Microsoft 365 network connectivity test tool
- C. Microsoft Teams Network Assessment Tool
- D. Microsoft Remote Connectivity Analyzer

Correct Answer: A

#### **QUESTION 4**

You have a Microsoft Teams Phone deployment.

You deploy a new network site.

You discover that the new site is not listed in location-based reports. Other sites appear in the reports.

You need to ensure that all the sites appear in the reports.

What should you do?

A. From Network planner in the Microsoft Teams admin center, modify an existing network plan.

B. From Network planner in the Microsoft Teams admin center, add a new persona.

C. From the Microsoft Call Quality Dashboard, select Tenant Data Upload and upload a CSV file that contains the new network site only.

D. From the Microsoft Call Quality Dashboard, select Tenant Data Upload and upload a CSV file that contains all the network sites.

E. From Network planner in the Microsoft Teams admin center, add a new network plan.

Correct Answer: D

Reference: https://docs.microsoft.com/en-us/microsoftteams/cqd-upload-tenant-building-data

#### **QUESTION 5**

You need to prevent a specific user from calling international phone numbers from within a Microsoft Teams meeting. What should you do?

A. Assign a domestic-only calling plan to the user.

- B. Assign a tenant dial plan to the user.
- C. Disable Enterprise Voice for the user

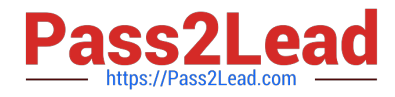

- D. Assign a dial-out policy to the user.
- E. Remove Communications Credits from
- Correct Answer: D

Reference: https://docs.microsoft.com/en-us/microsoftteams/outbound-calling-restriction-policies

[Latest MS-721 Dumps](https://www.pass2lead.com/ms-721.html) [MS-721 VCE Dumps](https://www.pass2lead.com/ms-721.html) [MS-721 Practice Test](https://www.pass2lead.com/ms-721.html)